МИНИСТЕРСТВО НАУКИ И ВЫСШЕГО ОБРАЗОВАНИЯ РОССИЙСКОЙ ФЕДЕРАЦИИ ФЕДЕРАЛЬНОЕ ГОСУДАРСТВЕННОЕ АВТОНОМНОЕ ОБРАЗОВАТЕЛЬНОЕ УЧРЕЖДЕНИЕ ВЫСШЕГО ОБРАЗОВАНИЯ «Национальный исследовательский ядерный университет «МИФИ»

#### **Обнинский институт атомной энергетики –**

филиал федерального государственного автономного образовательного учреждения высшего образования «Национальный исследовательский ядерный университет «МИФИ»

#### **(ИАТЭ НИЯУ МИФИ)**

Одобрено на заседании Ученого совета ИАТЭ НИЯУ МИФИ Протокол от 24.04.2023 № 23.4

# **РАБОЧАЯ ПРОГРАММА УЧЕБНОЙ ДИСЦИПЛИНЫ**

*Информационное пространство преподавателя инженерного вуза название дисциплины*

для студентов направления подготовки

06.06.01. Биологические науки *код и название [специальности/направления подготовки]* 

образовательная программа

1.5.1. Радиобиология

Форма обучения: очная

**г. Обнинск 2023 г.**

# **1. Объем дисциплины и виды учебной работы в соответствии с учебным планом**

В курсе рассматриваются основные информационно-коммуникационные средства, используемые для подготовки, организации, ведения и сопровождения образовательного процесса в инженерном вузе.

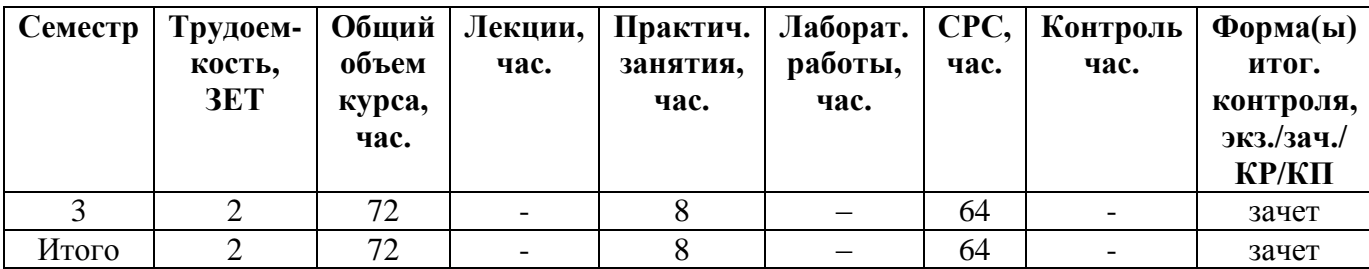

## **1. ЦЕЛИ И ЗАДАЧИ УЧЕБНОЙ ДИСЦИПЛИНЫ**

Целью изучения учебной дисциплины являются ознакомление аспирантов с возможностями существующих информационно-коммуникационных технологий подготовки, организации, ведения и сопровождения учебного процесса в инженерном вузе, а также освоение ими методик и приемов работы с соответствующими инструментальными средствами.

Для достижения поставленной цели в курсе решаются следующие задачи;

изучение и освоение приемов работы с инфокоммуникационными технологиями подготовки и ведения образовательного процесса в инженерном вузе;

изучение и освоение приемов работы с инфокоммуникационными технологиями организации и сопровождения образовательного процесса в инженерном вузе.

## **2. МЕСТО УЧЕБНОЙ ДИСЦИПЛИНЫ В СТРУКТУРЕ ООП ВПО**

дисциплина реализуется в рамках вариативной части; изучается на 2 курсе в 3 семестре.

Курс опирается на навыки работы с компьютером, первичные навыки работы со средствами пакета MS Office (PowerPoint, Word), средствами электронной почты, обмена текстовыми, голосовыми и видео сообщениями.

# **3. КОМПЕТЕНЦИИ АСПИРАНТА, ФОРМИРУЕМЫЕ В РЕЗУЛЬТАТЕ ОСВО-ЕНИЯ УЧЕБНОЙ ДИСЦИПЛИНЫ / ОЖИДАЕМЫЕ РЕЗУЛЬТАТЫ ОБРА-ЗОВАНИЯ И КОМПЕТЕНЦИИ АСПИРАНТА ПО ЗАВЕРШЕНИИ ОСВОЕ-НИЯ ПРОГРАММЫ УЧЕБНОЙ ДИСЦИПЛИНЫ**

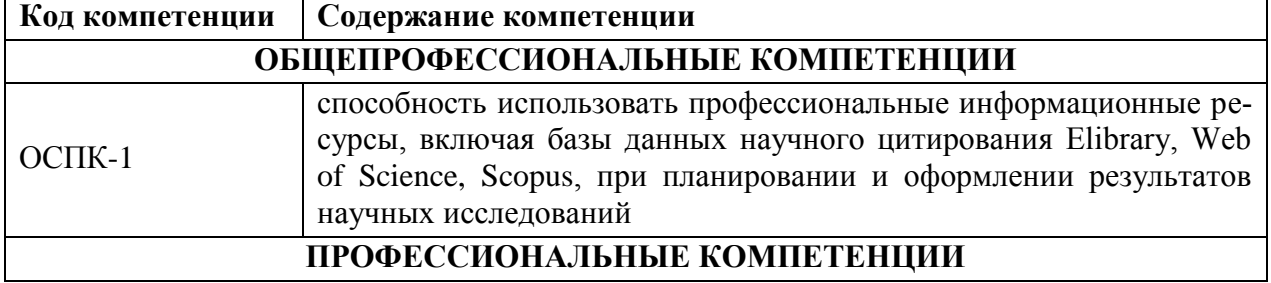

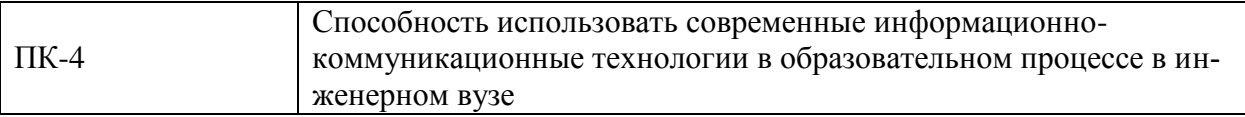

#### СТРУКТУРА И СОДЕРЖАНИЕ УЧЕБНОЙ ДИСЦИПЛИНЫ  $\overline{4}$ .

Общая трудоемкость дисциплины составляет 2 ЗЕТ, 72 часа.

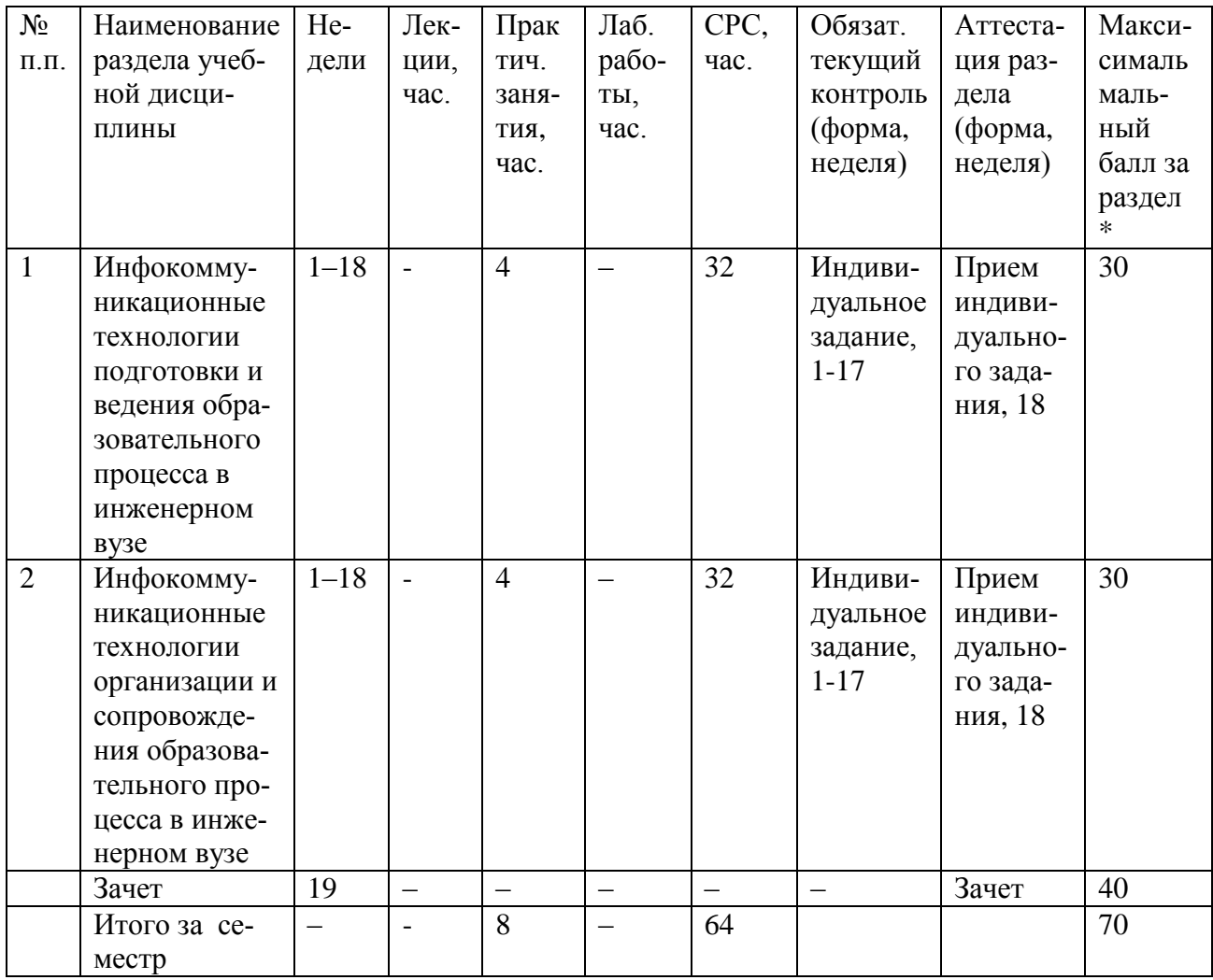

Примечание: сумма максимальных баллов равна 100 по дисциплине, включая зачет

# КАЛЕНДАРНЫЙ ПЛАН

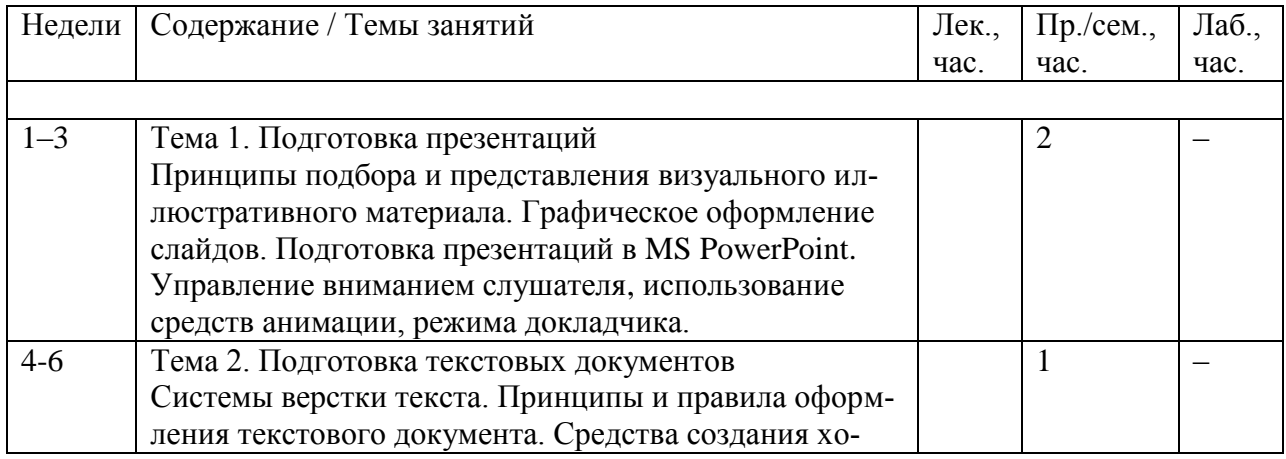

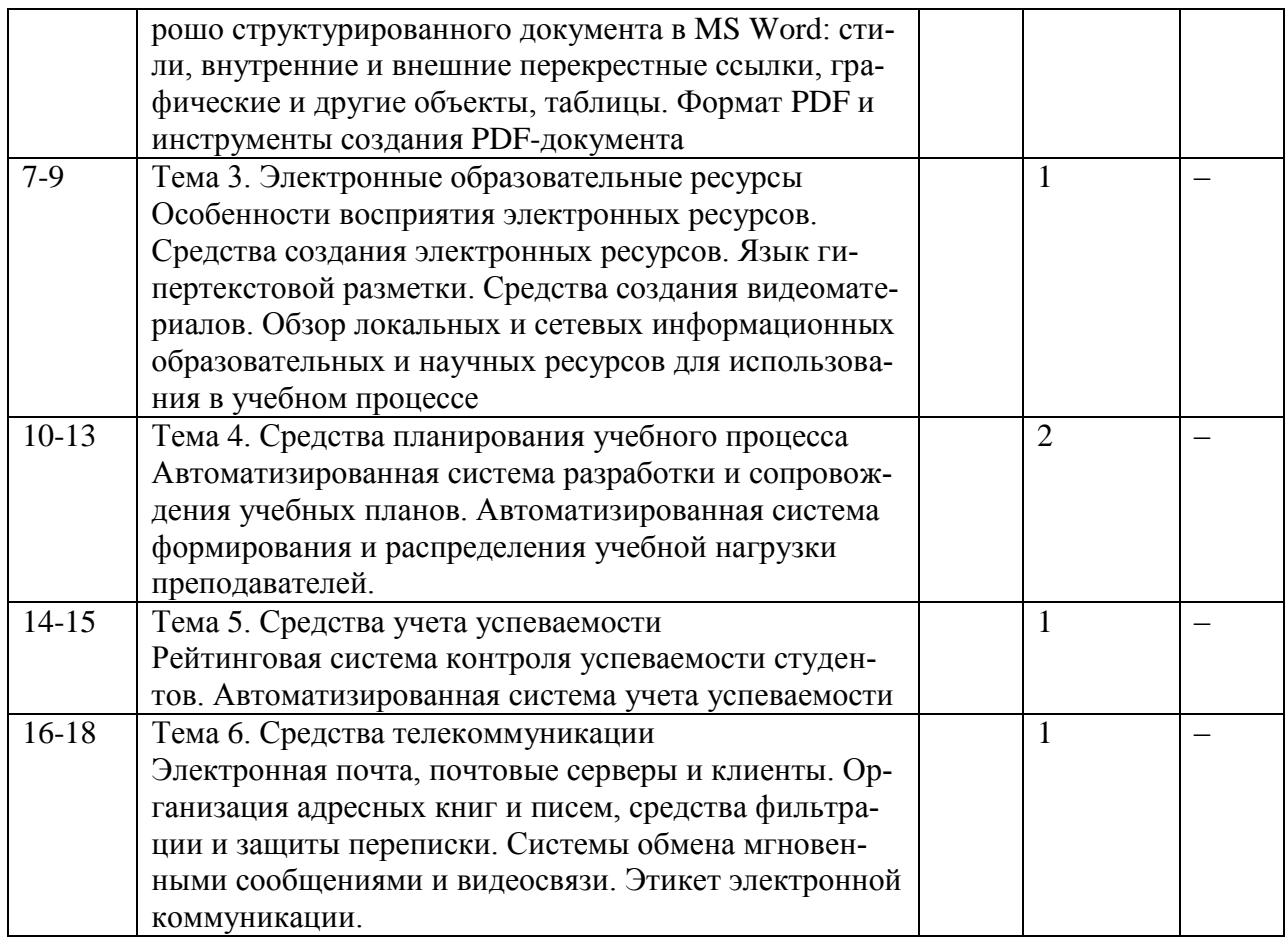

# **ТЕМЫ ПРАКТИЧЕСКИХ ЗАНЯТИЙ**

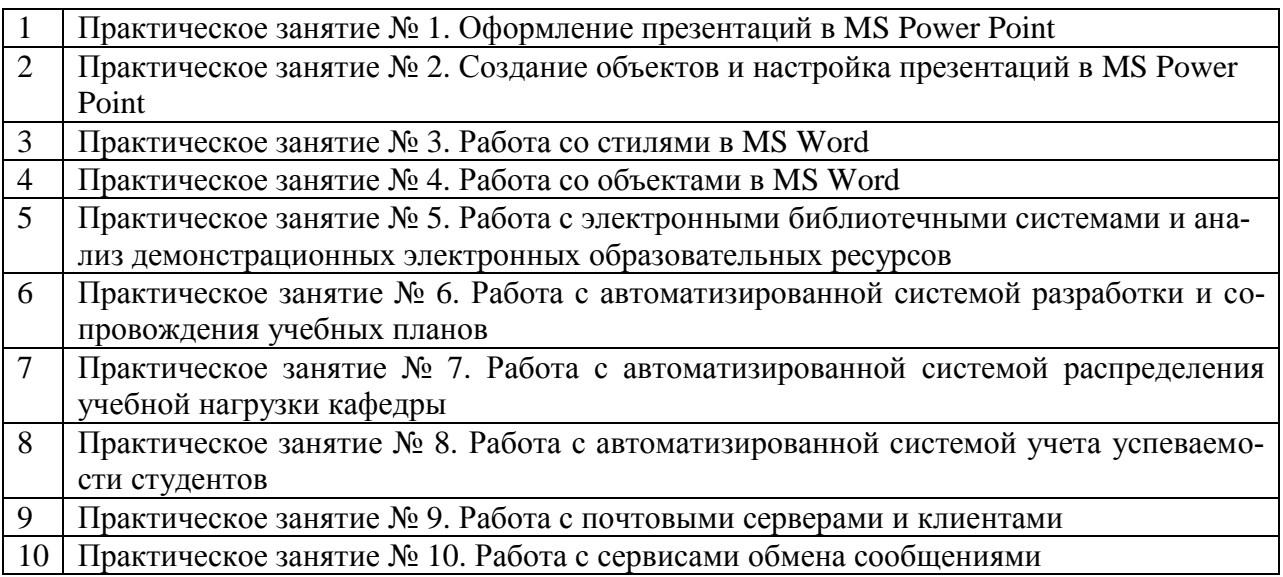

## **5. ОБРАЗОВАТЕЛЬНЫЕ ТЕХНОЛОГИИ**

При выполнении заданий аспиранты осваивают практические возможности инструментальных сред, используемых при подготовке, организации, ведении и сопровождении учебного процесса в инженерном вузе. Возможности изучаются и осваиваются в ходе практических занятий в дисплейном классе с использованием текстового процессора MS Word, пакета подготовки презентаций MS Power Point, программ Планы, Нагрузка, Ведомости, web-браузеров, почтовых серверов и клиентов, сервисов обмена сообщениями.

Лекции сопровождаются большим количеством примеров. В ходе выполнения индивидуальных заданий аспиранты на практике реализуют определенные конкретные возможности работы с изучаемыми средами.

# **6. ОЦЕНОЧНЫЕ СРЕДСТВА ДЛЯ ТЕКУЩЕГО КОНТРОЛЯ УСПЕВАЕМО-СТИ, ПРОМЕЖУТОЧНОЙ АТТЕСТАЦИИ ПО ИТОГАМ ОСВОЕНИЯ ДИСЦИПЛИНЫ И УЧЕБНО-МЕТОДИЧЕСКОЕ ОБЕСПЕЧЕНИЕ САМО-СТОЯТЕЛЬНОЙ РАБОТЫ АСПИРАНТОВ**

#### **6.1. Индивидуальное задание 1**

Индивидуальное задание состоит в реализации конкретных примеров работы с инструментальными средствами изучаемых информационных технологий.

#### **6.2. Индивидуальное задание 2**

Индивидуальное задание состоит в реализации элементов учебного плана, распределения учебной нагрузки и учета успеваемости студентов с применением соответствующих автоматизированных систем.

#### **6.3. Вопросы к зачету**

- 1. Инструментальные средства и возможности подготовки презентаций
- 2. Инструментальные средства и возможности подготовки текстовых документов
- 3. Виды и организация электронных образовательных ресурсов
- 4. Структура и разработка учебного плана с помощью автоматизированной системы
- 5. Формирование и распределение учебной нагрузки преподавателей с помощью автоматизированной системы
- 6. Учет успеваемости студентов с помощью автоматизированной системы
- 7. Инструментальные средства и возможности организации электронной почты
- 8. Сервисы электронной коммуникации и обмена сообщениями

# **7. УЧЕБНО-МЕТОДИЧЕСКОЕ И ИНФОРМАЦИОННОЕ ОБЕСПЕЧЕНИЕ УЧЕБНОЙ ДИСЦИПЛИНЫ**

#### **ОСНОВНАЯ ЛИТЕРАТУРА**

- 1. Зудилова Т.В., Одиночкина С.В., Осетрова И.С., Осипов Н.А. Работа пользователя в Microsoft Word 2010. – СПб: НИУ ИТМО, 2012. – 100 с. Режим доступа: http://window.edu.ru/resource/677/78677/files/itmo912.pdf
- 2. Шереметьева Е.Г. Основы работы с редактором презентаций Microsoft PowerPoint 2003/2007/2010. – Пенза: Изд-во ПГУ, 2011. – 55 с. Режим доступа: http://window.edu.ru/resource/921/72921/files/stup580.pdf
- 3. Зудилова Т.В., Буркова М.Л. Web-программирование HTML. СПб: НИУ ИТМО, 2012. – 70 с. Режим доступа: http://window.edu.ru/resource/611/76611/files/itmo878.pdf

#### **ДОПОЛНИТЕЛЬНАЯ ЛИТЕРАТУРА**

- 4. Несен А.В. Microsoft Word 2010: от новичка к профессионалу. М.: СОЛОН-ПРЕСС, 2011. – 448 с. Режим доступа: http://e.lanbook.com/books/element.php?pl1\_id=1210
- 1. Молочков В. Microsoft PowerPoint 2010: курс Интернет-университета информационных технологий. Режим доступа: http://www.intuit.ru/studies/courses/678/534/info

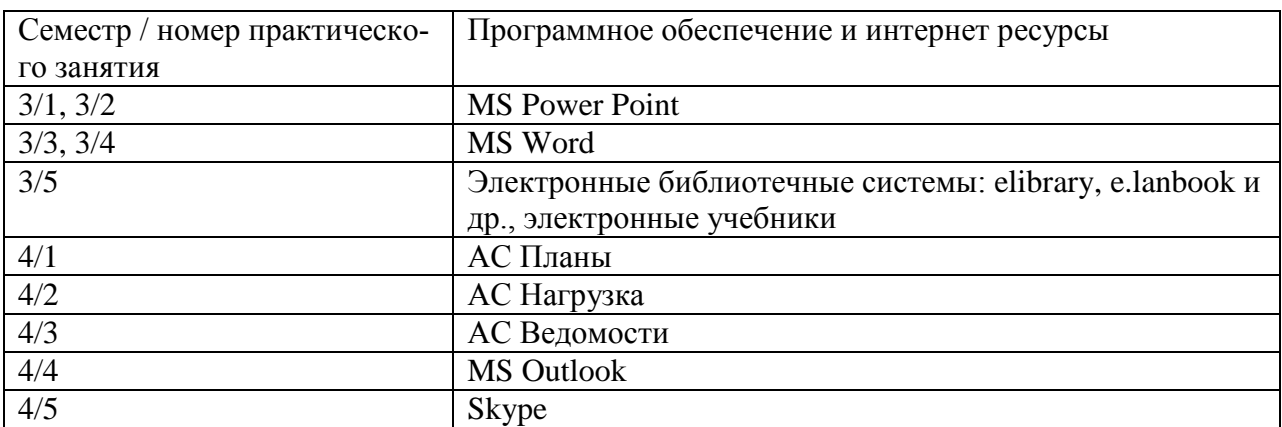

#### **8. ПРОГРАММНОЕ ОБЕСПЕЧЕНИЕ И ИНТЕРНЕТ-РЕСУРСЫ**

#### **9. МАТЕРИАЛЬНО-ТЕХНИЧЕСКОЕ ОБЕСПЕЧЕНИЕ УЧЕБНОЙ ДИСЦИ-ПЛИНЫ**

Дисплейный класс с установленным пакетом MS Office (MS Word, MS PowerPoint), одним из бесплатных сервисов обмена сообщений (например, Skype). На одном из компьютеров кафедры должны быть установлены пакеты Планы, Нагрузка, Ведомости для выполнения индивидуальных заданий в процессе самостоятельной работы).

Программа составлена в соответствии с требованиями Образовательного стандарта НИЯУ МИФИ по направлению подготовки кадров высшей квалификации в аспирантуре 09.06.01 Информатика и вычислительная техника и на основании положений статей 2 п.7 и 11 п. 10 Федерального закона от 29 декабря 2012 г. N 273-ФЗ «Об образовании в Российской Федерации».